## Inhaltsverzeichnis

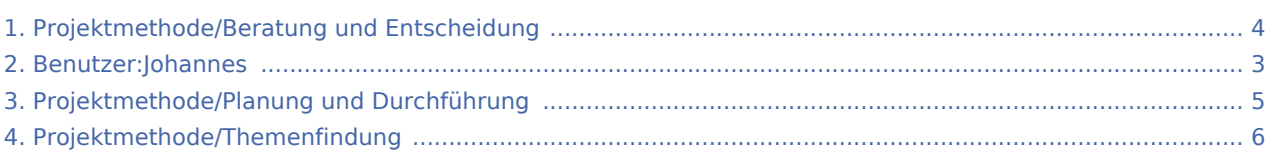

#### Projektmethode/Beratung und Entscheidung

#### **[Version vom 30. November 2019, 17:32 Uhr](#page-3-0) ([Q](#page-3-0)**

**[uelltext anzeigen\)](#page-3-0)**

[Johannes](#page-2-0) [\(Diskussion](https://wiki.rover.de/index.php?title=Benutzer_Diskussion:Johannes&action=view) | [Beiträge](https://wiki.rover.de/index.php/Spezial:Beitr%C3%A4ge/Johannes))

(Die Seite wurde neu angelegt: "Im ersten Schritt, der [Themenfindung,](#page-5-0) habt ihr viele Ideen gesammelt. Jetzt ist es Zeit herauszufinden, was euer "Lieblingsp…") ([Markierung:](https://wiki.rover.de/index.php/Spezial:Markierungen) [Visuelle Bearbeitung\)](https://wiki.rover.de/index.php?title=Rover-Wiki:VisualEditor&action=view)

#### **[Version vom 30. November 2019, 18:29 Uhr](#page-3-0) [\(Q](#page-3-0) [uelltext anzeigen](#page-3-0))**

[Johannes](#page-2-0) ([Diskussion](https://wiki.rover.de/index.php?title=Benutzer_Diskussion:Johannes&action=view) | [Beiträge\)](https://wiki.rover.de/index.php/Spezial:Beitr%C3%A4ge/Johannes) [\(Markierung](https://wiki.rover.de/index.php/Spezial:Markierungen): [Visuelle Bearbeitung\)](https://wiki.rover.de/index.php?title=Rover-Wiki:VisualEditor&action=view) [Zum nächsten Versionsunterschied →](#page-3-0)

### <span id="page-2-0"></span>Projektmethode/Beratung und Entscheidung: Unterschied zwischen den Versionen

**[Version vom 30. November 2019, 18:29 Uhr](#page-3-0) [\(Quelltext anzeigen](#page-3-0))** [Johannes](#page-2-0) [\(Diskussion](https://wiki.rover.de/index.php?title=Benutzer_Diskussion:Johannes&action=view) | [Beiträge](https://wiki.rover.de/index.php/Spezial:Beitr%C3%A4ge/Johannes)) ([Markierung:](https://wiki.rover.de/index.php/Spezial:Markierungen) [Visuelle Bearbeitung\)](https://wiki.rover.de/index.php?title=Rover-Wiki:VisualEditor&action=view) [Zum nächsten Versionsunterschied →](#page-3-0)

### <span id="page-3-0"></span>Projektmethode/Beratung und Entscheidung: Unterschied zwischen den Versionen

#### **[Version vom 30. November 2019, 17:32 Uhr](#page-3-0) ([Q](#page-3-0) [uelltext anzeigen\)](#page-3-0)**

[Johannes](#page-2-0) [\(Diskussion](https://wiki.rover.de/index.php?title=Benutzer_Diskussion:Johannes&action=view) | [Beiträge](https://wiki.rover.de/index.php/Spezial:Beitr%C3%A4ge/Johannes)) (Die Seite wurde neu angelegt: "Im ersten Schritt, der [Themenfindung,](#page-5-0) habt ihr viele Ideen gesammelt. Jetzt ist es Zeit herauszufinden, was euer "Lieblingsp…") ([Markierung:](https://wiki.rover.de/index.php/Spezial:Markierungen) [Visuelle Bearbeitung\)](https://wiki.rover.de/index.php?title=Rover-Wiki:VisualEditor&action=view)

**[Version vom 30. November 2019, 18:29 Uhr](#page-3-0) [\(Q](#page-3-0) [uelltext anzeigen](#page-3-0))** [Johannes](#page-2-0) ([Diskussion](https://wiki.rover.de/index.php?title=Benutzer_Diskussion:Johannes&action=view) | [Beiträge\)](https://wiki.rover.de/index.php/Spezial:Beitr%C3%A4ge/Johannes) [\(Markierung](https://wiki.rover.de/index.php/Spezial:Markierungen): [Visuelle Bearbeitung\)](https://wiki.rover.de/index.php?title=Rover-Wiki:VisualEditor&action=view) [Zum nächsten Versionsunterschied →](#page-3-0)

## <span id="page-4-0"></span>Projektmethode/Planung und Durchführung und Projektmethode/Beratung und Entscheidung: Unterschied zwischen den Seiten

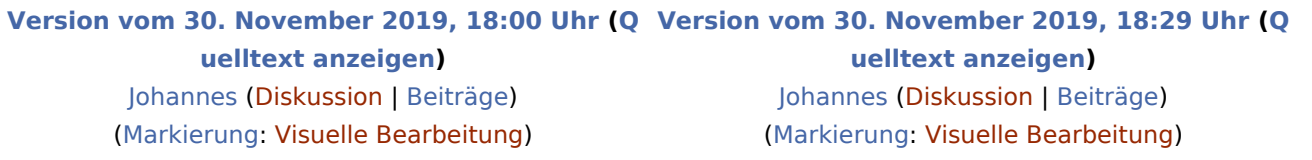

# <span id="page-5-0"></span>Projektmethode/Themenfindung und Projektmethode /Beratung und Entscheidung: Unterschied zwischen den Seiten

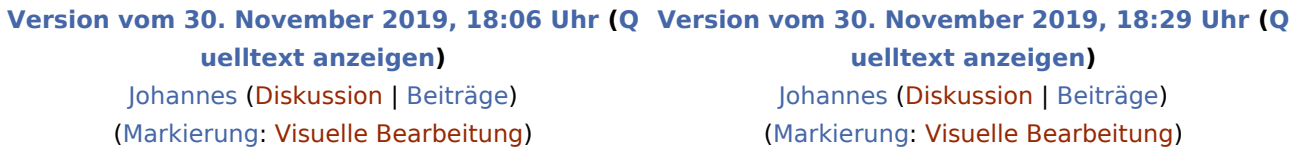